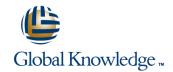

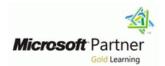

# **Project Server 2013 Inside Out**

**Duration: 5 Days** Course Code: M55034

#### Overview:

This 5-day Instructor Lead course how to work with Microsoft Project Server 2013. You will also create and management projects and schedules, resources, tasks and timesheets with Project Web App. Create and configure Business Intelligence for customized project reporting. Other topics include how to backup and restore and troubleshoot Project Server 2013.

## **Target Audience:**

This course is intended for anyone that will need to manage and use Project Server 2013. This includes the IT Administrators, Project Managers, Project Schedulers, Managers, Supervisors, Team Leads, Consultants and other people responsible for managing projects. Also anyone responsible for scheduling, estimating, coordinating, controlling, budgeting and staffing of projects and supporting Microsoft Project Server 2013.

### Objectives:

After completing this course, students will be able to:

Use and work with Project Server 2013 features.

#### Content:

Module 1: Overview

A simple introduction module.

After completing this module, students will be able to:

•Understand your course, classroom, classmates, facility and instructor.

Module 2: Architecture, Installation and Upgrade

In this module you will be introduced to Project Server 2013 features and architecture and a brief review of the Microsoft Enterprise Project Management (EPM) stack. You will also learn how to install Project Server 2013 and upgrade older Project Server 2010 instances.

Module 3: Setup and Administer Project Web Access

In this module you will learn about Project Web App (PWA). You will learn about the different areas of the PWA site and what each are used for, what steps are required when starting with a new PWA site (such as cost types, departments and resources) and lastly how to configure the various branding aspects of PWA.

Module 4: Permissions and SecurityIn this module you explore the permissions modes of Project Server 2013.

This includes the new SharePoint Permission mode and the older Project Server permission mode. Project Server permission mode includes the review of Categories, Templates and Resource Breakdown Structures (RBS) and how each interacts with user project visibility.

Module 5: Enterprise Custom Calendars, Fields and Lookup Tables

In this module you will learn to create and manage Enterprise Calendars, Custom Fields and Lookup Tables.

Module 6: Time and Task Management

In this module you will learn how to use Project Server to perform Time and Task management. This includes defining Fiscal Periods, managing timesheets, requesting status reports and managing resource allocations.

Module 7: Business Intelligence and Reporting

In this module you will learn about many of the Business Intelligence and Reporting features of Project Server 2013. This includes the default set of Excel Services Reports and how to use the more advanced reporting features like Analysis Services, PowerPivot and PerformancePoint. Module 8: Project Sites

In this module you explore the features of a Project Site connected to SharePoint. This includes how to work with and manage Document libraries and the various SharePoint list types (Tasks, Risks and Issues, Discussion, Contacts and Calendars).

Module 9: Backup and Recovery

In this module you explore how to Backup and Restore Project Web App and the projects stored on it. You also review how to backup Project Sites tied to the Projects.

Module 10: Troubleshooting and Maintenance

In this module you will learn how to troubleshoot and maintain Project Server. This includes deleting Enterprise Objects, managing the Project Server queue, and reading the ULS logs.

### Further Information:

For More information, or to book your course, please call us on 00 20 (0) 2 2269 1982 or 16142 <u>training@globalknowledge.com.eg</u>

www.globalknowledge.com.eg

Global Knowledge, 16 Moustafa Refaat St. Block 1137, Sheraton Buildings, Heliopolis, Cairo